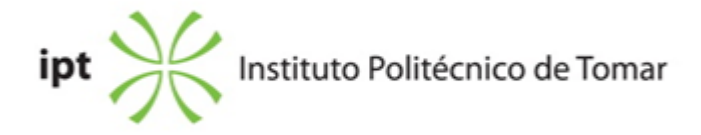

### **Escola Superior de Tecnologia de Tomar Ano letivo:** 2023/2024

### **TeSP - Design Multimédia**

Técnico Superior Profissional Plano: Despacho n.º 10345/2023 de 09/10/2023

# **Ficha da Unidade Curricular: Laboratório Web**

ECTS: 7; Horas - Totais: 189.0, Contacto e Tipologia, TP:60.0; Ano | Semestre: 2 | S1 Tipo: Obrigatória; Interação: Presencial; Código: 617540 Área de educação e formação: Áudio-visuais e produção dos media

### **Docente Responsável**

Júlio César Moita Jorge Ruivo da Silva Professor Adjunto

### **Docente(s)**

Júlio César Moita Jorge Ruivo da Silva Professor Adjunto Pedro Miguel Pinheiro Matos Assistente Convidado

### **Objetivos de Aprendizagem**

A.Entender o funcionamento da Internet.

B.Conhecer e utilizar as linguagens de marcação e codificação.

C.Conhecer a linguagem de programação de interações nas páginas e o utilizador.

D.utilizar corretamente ferramentas de desenvolvimento e desenho de interfaces web.

E.Saber concretizar projecto web.

# **Objetivos de Aprendizagem (detalhado)**

A.Entender o funcionamento da Internet e da World Wide Web.

B.Conhecer e saber utilizar as linguagens de marcação e codificação, na edição e aparência de páginas para a Internet.

C.Conhecer e utilizar a linguagem de programação de interações nas páginas e o utilizador.

D.Utilizar corretamente ferramentas de desenvolvimento e desenho de interfaces web.

E.Saber como concretizar o projeto disponibilizando-o para ambiente de produção.

# **Conteúdos Programáticos**

- 1. A Internet
- 2. HTML
- 3. CSS Folhas de Estilos em Cascata
- 4. Javascrit
- 5. Desenho de Interfaces Web
- 6. Publicação de Websites

# **Conteúdos Programáticos (detalhado)**

- 1. A Internet
- 1.1. A história da Internet
- 1.2. Principais Protocolos
- 2. HTML
- 2.1. A História das linguagens de anotação e do HTML
- 2.2. Arquitetura
- 2.3. Semântica
- 2.4. Sintaxe
- 2.4.1. Etiqueta/tag
- 2.4.2. Atributos
- 2.5. Estrutura geral de um documento
- 2.6. Elementos
- 2.6.1. Blocos
- 2.6.2. Formatação
- 2.6.3. Imagens
- 2.6.4. Tabelas
- 2.6.5. Listas
- 2.6.6. Formulários
- 2.6.7. Hiperligações
- 3. CSS Folhas de Estilos em Cascata
- 3.1. A História e Conceitos
- 3.2. Posicionamento e integração de código CSS com HTML
- 3.2.1. Interno, Externo e Inline
- 3.3. Sintaxe
- 3.3.1. Seletor, Propriedade e Valor
- 3.4. Tipos de seletores
- 3.4.1. Classes
- 3.4.2. ID
- 3.4.3. Pseudo
- 3.4.4. Ascendentes e descentes
- 3.4.5. Atributos
- 3.4.6. Universais
- 3.5.7. Box Model
- 3.6. framework de css (Bootstrap)
- 3.6.1. História e conceitos
- 3.6.2. Funcionamento e utilização da FrameWork
- 3.6.3 Templates em Boostrap
- 4. JavaScrit
- 4.1. A História da linguagem e conceitos
- 4.2 Variáveis
- 4.3 Operadores de aritméticos, de atribuição, de concatenação, de comparação, de lógica.
- 4.4 Ciclos e controlo de fluxo
- 4.5 Popups de Alert, de Confirm, de Prompt, de Open, de Eventos
- 4.6 Validação em formulários
- 4.7 API e Framework em JavaScript
- 5.Desenho de Interfaces Web
- 5.1 Softwares de Desenvolvimento Web
- 5.2 Framework pré-desenvolvidas
- 5.3 Edição de Frameworks
- 6.Publicação de Websites
- 6.1 Servidores e Serviços associados sites.
- 6.2 Implementação, validação e Testes
- 6.3 Publicar o site na WWW.

# **Metodologias de avaliação**

Avaliação época normal: 25% Mini-Trabalhos (4) 25% Teste (nota mínima 7 valores) 50% Trabalho Prático Final Individual (nota mínima 7 valores)

O aluno reprovará por faltas, se não frequentar 2/3 das aulas, de acordo com o disposto no ponto 5 do Artigo 8º, do regulamento Académico do IPT

Avaliação por Exame: 50% Teste (nota mínima 7 valores) 50% Trabalho Prático Final Individual (nota mínima 7 valores)

O aluno obtém aprovação à UC de acordo com o disposto nos Pontos 11 e 12, do Artigo 11º, do regulamento Académico do IPT.

# **Software utilizado em aula**

VS Code (preferencial), Brackets ou outro editor web.

# **Estágio**

Não aplicável

# **Bibliografia recomendada**

- Coelho, P. (2012). JavaScript Animação e programação em páginas web. (Vol. 1).. FCA. Lisboa
- Coelho, P. (2012). HTML & XHTML Curso Completo. (Vol. 1).. FCA. Lisboa
- Coelho, P. (2015). Desenvolvimento Móvel com HTML5.. 1, FCA. Lisboa
- Gonçalves, D. e Fonseca, M. e Campos, P. (2017). Introdução ao Design de Interfaces.. FCA.

Lisboa

- Oliveira, H. (2012). Dreamwaver CS5 e Cs5.5.. 1, FCA. Lisboa

### **Coerência dos conteúdos programáticos com os objetivos**

O conteúdo programático 1 pretende concretizar o objetivo A

O Conteúdo programático 2 pretende concretizar o objetivo B

Os Conteúdos programáticos 3, 4, 5, 6 e 7 pretendem concretizar o objetivo C

Os conteúdos programáticos 1,2,3,4,5,6,7 e 8 pretendem concretizar o objetivo D

# **Metodologias de ensino**

1. Aulas expositivas e demonstrativas com apoio audiovisual.

- 2. Desenvolvimento de exercícios de aplicação dos conteúdos explorados.
- 3. Metodologia ativa de ensino PBL (Project Based Learning).

# **Coerência das metodologias de ensino com os objetivos**

1 vs A, B, C 2 vs B, C 3 vs D

# **Língua de ensino**

Português

# **Pré-requisitos**

Não aplicável

# **Programas Opcionais recomendados**

Não aplicável

# **Observações**

Objetivos de Desenvolvimento Sustentável:

4 - Garantir o acesso à educação inclusiva, de qualidade e equitativa, e promover oportunidades de aprendizagem ao longo da vida para todos; 8 - Promover o crescimento económico inclusivo e sustentável, o emprego pleno e produtivo e o trabalho digno para todos; 9 - Construir infraestruturas resilientes, promover a industrialização inclusiva e

sustentável e fomentar a inovação;

**Docente responsável**

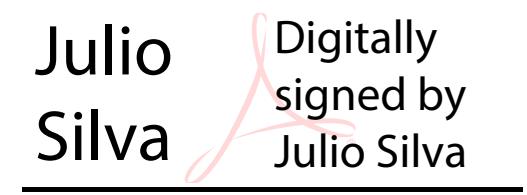